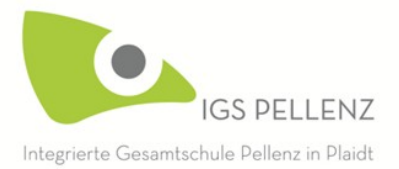

IGS Pellenz · Wilhelm-Röntgen-Straße 4 · 56637 Plaidt

An die Schülerinnen und Schüler sowie die Sorgeberechtigten der IGS Pellenz

Tel · 02632 94784-0 · Fax 02632 94784-10 e-Mail · sekretariat@igspellenz.de Web · www.igs-pellenz.de

## Lizenzerwerb "Microsoft - Office" zur privaten Nutzung

der Landkreis hat zu Beginn des Jahres für die Schulen in seiner Trägerschaft einen Rahmenvertrag zur Versorgung der Schulen mit der aktuellsten Version von Windows und Office abgeschlossen. Dieser Rahmenvertrag ermöglicht es, dass Schülerinnen und Schüler die Lizenz auch auf privaten Rechnern, mobilen Endgeräten oder Smartphones nutzen dürfen.

Die Office 365 Pro Plus-Lizenz erlischt, wenn die Schülerin oder der Schüler die Schule verlässt.

Die Lizenz berechtigt zur Installation auf 5 Windows und/oder Mac-Rechnern, 5 mobilen Geräten (Android, iOS, Windows) und 5 Smartphones pro Nutzer.

Die Lizenz umfasst:

- Word, Excel, PowerPoint, Outlook, Publisher (nur fürWindows), Access (nur für Windows)
- Versions-Aktualisierungen inklusive
- zusätzlich Office Online und 1 TB Onlinespeicher in OneDrive for Business pro Nutzer

Um eine solche Lizenz für private Geräte zu erhalten, muss eine kurze Einverständniserklärung, bei Minderjährigen durch die Sorgeberechtigten, abgegeben werden. Die weiteren Schritte zum Erhalt der Lizenzdaten werden nach Eingang der Einverständniserklärung eingeleitet.

Mit freundlichen Grüßen

& Hantschul

Karin Hantschel, Schulleiterin

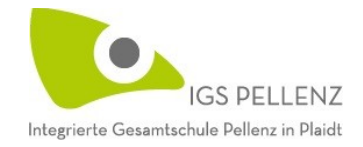

## **Einverständniserklärung**

zur privaten Nutzung einer Microsoft-Lizenz aus dem Rahmenvertrag des Landkreises Mayen-Koblenz

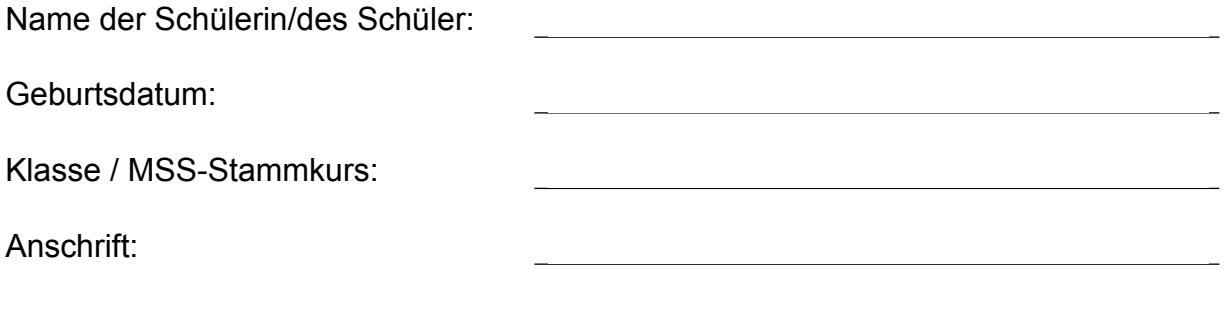

## **Bedingungen**

- Die private Nutzung (zur Erledigung schulischer Aufgaben) einer Lizenz aus dem Rahmenvertrag von Microsoft für Schulen erfolgt freiwillig.
- Die notwendigen Daten werden zur weiteren Verarbeitung an Dritte zum Zweck der Zuteilung von Lizenzen weitergegeben.
- Ein Widerruf ist jederzeit möglich.
- Beim Verlassen der IGS Pellenz oder einer Schule in Kreisträgerschaft erlischt die Lizenz.

Mit den aufgeführten Bedingungen bin ich/sind wir einverstanden.

Ort, Datum

\_\_\_\_\_\_\_\_\_\_\_\_\_\_\_\_\_\_\_\_\_\_\_\_\_\_\_\_ Unterschrift eines Sorgeberechtigten

\_\_\_\_\_\_\_\_\_\_\_\_\_\_\_\_\_\_\_\_\_\_\_\_\_\_\_\_

Rücklauf bitte über die Klassenleitung an Herrn Weinert